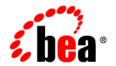

# **BEA**WebLogic Platform™

7.0 Supported Configurations: Sun Solaris 7 on SPARC

## Copyright

Copyright © 2005 BEA Systems, Inc. All Rights Reserved.

## **Restricted Rights Legend**

This software and documentation is subject to and made available only pursuant to the terms of the BEA Systems License Agreement and may be used or copied only in accordance with the terms of that agreement. It is against the law to copy the software except as specifically allowed in the agreement. This document may not, in whole or in part, be copied, photocopied, reproduced, translated, or reduced to any electronic medium or machine readable form without prior consent, in writing, from BEA Systems, Inc.

Use, duplication or disclosure by the U.S. Government is subject to restrictions set forth in the BEA Systems License Agreement and in subparagraph (c)(1) of the Commercial Computer Software-Restricted Rights Clause at FAR 52.227-19; subparagraph (c)(1)(ii) of the Rights in Technical Data and Computer Software clause at DFARS 252.227-7013, subparagraph (d) of the Commercial Computer Software--Licensing clause at NASA FAR supplement 16-52.227-86; or their equivalent.

Information in this document is subject to change without notice and does not represent a commitment on the part of BEA Systems. THE SOFTWARE AND DOCUMENTATION ARE PROVIDED "AS IS" WITHOUT WARRANTY OF ANY KIND INCLUDING WITHOUT LIMITATION, ANY WARRANTY OF MERCHANTABILITY OR FITNESS FOR A PARTICULAR PURPOSE. FURTHER, BEA Systems DOES NOT WARRANT, GUARANTEE, OR MAKE ANY REPRESENTATIONS REGARDING THE USE, OR THE RESULTS OF THE USE, OF THE SOFTWARE OR WRITTEN MATERIAL IN TERMS OF CORRECTNESS, ACCURACY, RELIABILITY, OR OTHERWISE.

## **Trademarks or Service Marks**

BEA, BEA JRockit, BEA Liquid Data for WebLogic, BEA WebLogic Server, Built on BEA, Jolt, JoltBeans, SteelThread, Top End, Tuxedo, and WebLogic are registered trademarks of BEA Systems, Inc. BEA AquaLogic, BEA AquaLogic Data Services Platform, BEA AquaLogic Enterprise Security, BEA AquaLogic Service Bus, BEA AquaLogic Service Registry, BEA Builder, BEA Campaign Manager for WebLogic, BEA eLink, BEA Manager, BEA MessageQ, BEA WebLogic Commerce Server, BEA WebLogic Enterprise, BEA WebLogic Enterprise Platform, BEA WebLogic Enterprise Security, BEA WebLogic Express, BEA WebLogic Integration, BEA WebLogic Java Adapter for Mainframe, BEA WebLogic JDriver, BEA WebLogic Protal, BEA WebLogic Log Central, BEA WebLogic Personalization Server, BEA WebLogic Platform, BEA WebLogic Portal, BEA WebLogic Server Process Edition, BEA WebLogic WorkGroup Edition, BEA WebLogic Workshop, and Liquid Computing are trademarks of BEA Systems, Inc. BEA Mission Critical Support is a service mark of BEA Systems, Inc. All other company and product names may be the subject of intellectual property rights reserved by third parties.

All other trademarks are the property of their respective companies.

# **Contents**

| Sun Solaris 7 on SPARC with 7.0 SP5  Configuration Requirements                                                                                                    | Sun Solaris 7 on SPARC with 7.0 SP6  Configuration Requirements  Known Issues |     |
|----------------------------------------------------------------------------------------------------|-------------------------------------------------------------------------------|-----|
| Configuration Requirements 3-Known Issues 3-Sun Solaris 7 on SPARC with WebLogic Server 7.0 SP3 Configuration Requirements 4-Known Issues 4-Sun Solaris 7 on SPARC with 7.0 SP2 Configuration Requirements 5-Known Issues 5-Sun Solaris 7 on SPARC with 7.0 SP1 Configuration Requirements 6-Known Issues 6-Sun Solaris 7 on SPARC with WebLogic Platform 7.0 | Configuration Requirements                                                    |     |
| Configuration Requirements 4- Known Issues 4- Sun Solaris 7 on SPARC with 7.0 SP2 Configuration Requirements 5- Known Issues 5- Sun Solaris 7 on SPARC with 7.0 SP1 Configuration Requirements 6- Known Issues 6- Sun Solaris 7 on SPARC with WebLogic Platform 7.0                                                                                           | Configuration Requirements                                                    |     |
| Configuration Requirements 5- Known Issues 5- Sun Solaris 7 on SPARC with 7.0 SP1 Configuration Requirements 6- Known Issues 6- Sun Solaris 7 on SPARC with WebLogic Platform 7.0                                                                                                    | Configuration Requirements                                                    | 4-2 |
| Configuration Requirements 6-Known Issues 6-Sun Solaris 7 on SPARC with WebLogic Platform 7.0                                                                                                    | Configuration Requirements                                                    |     |
| S                                                                                                    | Configuration Requirements                                                    |     |
| Known Issues                                                                                                    | Configuration Requirements                                                    |     |

#### Product Components Supported on this Configuration

|                   | WebLogic Server | WebLogic Workshop | WebLogic Integration | WebLogic Portal |
|-------------------|-----------------|-------------------|----------------------|-----------------|
| Run-time          | 1               | 4                 | 1                    | 4               |
| Design/Dev Tools* | 4               | ×                 | ×                    | ×               |

<sup>\*</sup> For design and development tools support, see the "Configuration Requirements" section below.

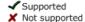

**Note:** On December 31, 2005, BEA will end support for WebLogic Platform 7.0 on Solaris 7 configurations. BEA recommends that all customers currently running WebLogic Platform 7.0 on Solaris 7 upgrade to a version of Solaris for which support will be continued.

This section provides the following information:

- Configuration Requirements
- Known Issues

### Related Information

• For information about supported database configurations, Web servers, and browsers, plus support for interoperability tools and WebLogic Platform product support information, see *WebLogic Platform 7.0 Supported Configurations*.

- For details about Sun Solaris 7, visit Sun's Solaris Web page at: http://www.sun.com/software/solaris.
- For Sun's support services information site, see <a href="http://www.sun.com/service/warrantiescontracts">http://www.sun.com/service/warrantiescontracts</a>. If you have a support contract for the use of Solaris platforms, you may be able to obtain support for general Java issues (for example, JVM problems).
- You can run WebLogic software on Solaris using the SDK available from Sun Microsystems at: http://java.sun.com/products/?frontpage-main. BEA recommends using the latest available versions of the JVMs supported by BEA, except where noted otherwise in our *Supported Configurations* document.

Table 1-1 Requirements for 7.0 SP6 on Sun Solaris 7 on SPARC

| Operating<br>System Version<br>and Patches             | Solaris 7            |
|--------------------------------------------------------|----------------------|
| Chip<br>Architecture and<br>Minimum<br>Processor Speed | UltraSPARC (168 MHz) |

Table 1-1 Requirements for 7.0 SP6 on Sun Solaris 7 on SPARC (Continued)

| SDK                  | Fully-supported                                                                                                    |                                                                                                    |  |  |  |
|----------------------|----------------------------------------------------------------------------------------------------|----------------------------------------------------------------------------------------------------|--|--|--|
|                      | Sun Java 2 SDK 1.3.1_14 • Supports the Java HotSpot™ Client and Server                                                                                                    | VMs.                                                                                                    |  |  |  |
|                      | • WebLogic Integration and WebLogic Portal are configured to use the Sun Java 2 SDK 1.3.1_14 Java HotSpot Server VM. For details, see "Usin HotSpot Virtual Machine" in "Performance Tur "System Administration" in the WebLogic Portal Administration Guide at the following URL: | with the g the ning" in                                                                                        |  |  |  |
|                      | http://e-docs.bea.com/wlp/docs70/admadmin.htm                                                                                                    | in/sys                                                                                                    |  |  |  |
|                      | Client-only                                                                                                    |                                                                                                    |  |  |  |
|                      | (32-bit) with Java WebLogic Workshop IDE. Can be used to run V                                                                                                    | WebLogic Workshop IDE. Can be used to run WebLogic<br>Server RMI or Web Services clients that remotely connect |  |  |  |
|                      | It is not supported by WebLogic Portal or WebI Integration clients and development tools. Is is supported by running server instances of WebLogic Platform components.                                                                                                    | also not<br>ogic                                                                                               |  |  |  |
| Design and           | Supports WebLogic Server development tools.                                                                                                    |                                                                                                    |  |  |  |
| Development<br>Tools | For more information about WebLogic Platform design and development tools sup "Supported Configurations for Design and Development Tools in Version 7.0 SP Supported Configurations for WebLogic Platform 7.0.                                                                     |                                                                                                    |  |  |  |
| RAM                  | 512 MB required; 1 GB recommended                                                                                                    |                                                                                                    |  |  |  |
| Disk Space           | For any components of WebLogic Platform or for the full WebLogic Platform pro Disk Space Requirements.                                                                                                    | oduct, see                                                                                                    |  |  |  |
| Performance<br>Pack  | Included                                                                                                    |                                                                                                    |  |  |  |
|                      |                                                                                                    |                                                                                                    |  |  |  |

Table 1-1 Requirements for 7.0 SP6 on Sun Solaris 7 on SPARC (Continued)

| BEA jDrivers for<br>Oracle | For this Oracle client version: | The following shared libraries are provided:                                                                |
|----------------------------|---------------------------------|----------------------------------------------------------------------------------------------------|
|                            | Oracle 8.1.7                    | <ul><li>lib/solaris/oci817_8/libweblogicoci38.so</li><li>lib/solaris/oci817_8/libweblogicoxa38.so</li></ul> |
|                            | Oracle 9.2.0                    | <ul><li>lib/solaris/oci920_8/libweblogicoci38.so</li><li>lib/solaris/oci920_8/libweblogicoxa38.so</li></ul> |

- The 7.3.4 jDriver for Oracle is not supported with JDK 1.3.1.
- Some Solaris JVMs report an incorrect IP number. The IP number reported for the machine is the first number in the /etc/hosts file. Unfortunately, this number is frequently 127.0.0.1, the standard loopback network address for the machine. This problem affects licenses granted for specific IP numbers. We have also observed this problem in a cluster where an HTTP request is passed by a Web server or another WebLogic Server via the HttpClusterServlet, to a WebLogic Server running on a Solaris machine with this configuration problem. The 127.0.0.1 IP number is carried with the server's response. Subsequent calls to that machine time out because the IP number is incorrect.

To determine whether you have this problem on your Solaris computer, run the following command:

java utils.netAddresses

If you see 127.0.0.1 in the output, ask the system administrator to move the computer's network IP address to the beginning of the /etc/hosts file.

• For information about suggested values for some Solaris TCP and VM-related tunable parameters, see "Operating System Tuning" in *BEA WebLogic Server 7.0 Performance and Tuning*.

For more information about known issues with any components of this release, see the appropriate *Release Notes* document. For a complete list of *Release Notes* supporting WebLogic Platform 7.0, see:

#### **Product Components Supported on this Configuration**

|                   | WebLogic Server | WebLogic Workshop | WebLogic Integration | WebLogic Portal |
|-------------------|-----------------|-------------------|----------------------|-----------------|
| Run-time          | 1               | 4                 | 1                    | 4               |
| Design/Dev Tools* | 4               | ×                 | ×                    | ×               |

<sup>\*</sup> For design and development tools support, see the "Configuration Requirements" section below.

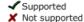

**Note:** On December 31, 2005, BEA will end support for WebLogic Platform 7.0 on Solaris 7 configurations. BEA recommends that all customers currently running WebLogic Platform 7.0 on Solaris 7 upgrade to a version of Solaris for which support will be continued.

This section provides the following information:

- Configuration Requirements
- Known Issues

## Related Information

• For information about supported database configurations, Web servers, and browsers, plus support for interoperability tools and WebLogic Platform product support information, see *WebLogic Platform 7.0 Supported Configurations*.

- For details about Sun Solaris 7, visit Sun's Solaris Web page at: http://www.sun.com/solaris.
- For Sun's support services information site, see <a href="http://www.sun.com/service/support">http://www.sun.com/service/support</a>. If you have a support contract for the use of Solaris platforms, you may be able to obtain support for general Java issues (for example, JVM problems).
- You can run WebLogic software on Solaris using the SDK available from Sun Microsystems at: http://java.sun.com/products/?frontpage-main. BEA recommends using the latest available versions of the JVMs supported by BEA, except where noted otherwise in our *Supported Configurations* document.

Table 2-1 Requirements for 7.0 SP5 on Sun Solaris 7 on SPARC

| Operating<br>System Version<br>and Patches             | Solaris 7            |
|--------------------------------------------------------|----------------------|
| Chip<br>Architecture and<br>Minimum<br>Processor Speed | UltraSPARC (168 MHz) |

Table 2-1 Requirements for 7.0 SP5 on Sun Solaris 7 on SPARC (Continued)

| SDK                  | Fully-supported                                                                                                    |
|----------------------|----------------------------------------------------------------------------------------------------|
|                      | <ul> <li>Sun Java 2 SDK 1.3.1_10         <ul> <li>(32 bit) and all later service packs of 1.3.1</li> <li>WebLogic Integration and WebLogic Portal are configured to use the Sun Java 2 SDK 1.3.1_10 with the Java HotSpot Server VM. For details, see "Using the HotSpot Virtual Machine" in "Performance Tuning" in "System Administration" in the WebLogic Portal Administration Guide at the following URL:</li> <li>http://e-docs.bea.com/wlp/docs70/admin/sysadmin.htm</li> </ul> </li> </ul> |
|                      | Client-only                                                                                                    |
|                      | Sun Java 2 SDK 1.4.2_03 (32 bit) with Java  HotSpot <sup>TM</sup> Client VM and all later service packs of  Supported only for WebLogic Server clients and the WebLogic Workshop IDE. Can be used to run WebLogic Server RMI or Web Services clients that remotely connect to a server running in a separate VM.                                                                                                    |
|                      | It is not supported by WebLogic Portal or WebLogic Integration clients and development tools. Is is also not supported by running server instances of WebLogic Server or other WebLogic Platform components.                                                                                                    |
| Design and           | Supports WebLogic Server development tools.                                                                                                    |
| Development<br>Tools | For more information about WebLogic Platform design and development tools support, see "Supported Configurations for Design and Development Tools in Version 7.0 SP5" in Supported Configurations for WebLogic Platform 7.0.                                                                                                    |
| RAM                  | 512 MB required; 1 GB recommended                                                                                                    |
| Disk Space           | For any components of WebLogic Platform or for the full WebLogic Platform product, see Disk Space Requirements.                                                                                                    |
| Performance<br>Pack  | Included                                                                                                    |
| Node Manager         | Java                                                                                                    |

Table 2-1 Requirements for 7.0 SP5 on Sun Solaris 7 on SPARC (Continued)

| BEA jDrivers for<br>Oracle | For this Oracle client version: | The following shared libraries are provided:                                                                |
|----------------------------|---------------------------------|----------------------------------------------------------------------------------------------------|
|                            | Oracle 8.1.7                    | <ul><li>lib/solaris/oci817_8/libweblogicoci38.so</li><li>lib/solaris/oci817_8/libweblogicoxa38.so</li></ul> |
|                            | Oracle 9.0.1                    | <ul><li>lib/solaris/oci901_8/libweblogicoci38.so</li><li>lib/solaris/oci901_8/libweblogicoxa38.so</li></ul> |
|                            | Oracle 9.2.0                    | <ul><li>lib/solaris/oci920_8/libweblogicoci38.so</li><li>lib/solaris/oci920_8/libweblogicoxa38.so</li></ul> |

- The 7.3.4 jDriver for Oracle is not supported with JDK 1.3.1.
- Some Solaris JVMs report an incorrect IP number. The IP number reported for the machine is the first number in the /etc/hosts file. Unfortunately, this number is frequently 127.0.0.1, the standard loopback network address for the machine. This problem affects licenses granted for specific IP numbers. We have also observed this problem in a cluster where an HTTP request is passed by a Web server or another WebLogic Server via the HttpClusterServlet, to a WebLogic Server running on a Solaris machine with this configuration problem. The 127.0.0.1 IP number is carried with the server's response. Subsequent calls to that machine time out because the IP number is incorrect.

To determine whether you have this problem on your Solaris computer, run the following command:

java utils.netAddresses

If you see 127.0.0.1 in the output, ask the system administrator to move the computer's network IP address to the beginning of the /etc/hosts file.

- For information about suggested values for some Solaris TCP and VM-related tunable parameters, see "Operating System Tuning" in *BEA WebLogic Server 7.0 Performance and Tuning*.
- If you have problems with OutOfMemory errors and the JVM crashing with JDK 1.3, try setting: -XX:MaxPermSize=128m. For WebLogic Integration, use the following setting: -XX:MaxPermSize=256m.

For more information about known issues with any components of this release, see the appropriate *Release Notes* document. For a complete list of *Release Notes* supporting WebLogic Platform 7.0, see:

#### Product Components Supported on this Configuration

|                   | WebLogic Server | WebLogic Workshop | WebLogic Integration | WebLogic Portal |
|-------------------|-----------------|-------------------|----------------------|-----------------|
| Run-time          | 1               | 4                 | 1                    | 4               |
| Design/Dev Tools* | 4               | ×                 | ×                    | ×               |

<sup>\*</sup> For design and development tools support, see the "Configuration Requirements" section below.

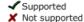

**Note:** On December 31, 2005, BEA will end support for WebLogic Platform 7.0 on Solaris 7 configurations. BEA recommends that all customers currently running WebLogic Platform 7.0 on Solaris 7 upgrade to a version of Solaris for which support will be continued.

This section provides the following information:

- Configuration Requirements
- Known Issues

## Related Information

• For information about supported database configurations, Web servers, and browsers, plus support for interoperability tools and WebLogic Platform product support information, see *WebLogic Platform 7.0 Supported Configurations*.

- For details about Sun Solaris 7, visit Sun's Solaris Web page at: http://www.sun.com/solaris.
- For Sun's support services information site, see <a href="http://www.sun.com/service/support">http://www.sun.com/service/support</a>. If you have a support contract for the use of Solaris platforms, you may be able to obtain support for general Java issues (for example, JVM problems).
- You can run WebLogic software on Solaris using the SDK available from Sun Microsystems at: http://java.sun.com/products/?frontpage-main. BEA recommends using the latest available versions of the JVMs supported by BEA, except where noted otherwise in our *Supported Configurations* document.

Table 3-1 Requirements for 7.0 SP4 on Sun Solaris 7 on SPARC

| Operating<br>System Version<br>and Patches             | Solaris 7            |
|--------------------------------------------------------|----------------------|
| Chip<br>Architecture and<br>Minimum<br>Processor Speed | UltraSPARC (168 MHz) |

Table 3-1 Requirements for 7.0 SP4 on Sun Solaris 7 on SPARC (Continued)

| SDK                  | Fully-supported                                                                                                    |  |  |  |  |
|----------------------|----------------------------------------------------------------------------------------------------|--|--|--|--|
|                      | <ul> <li>Sun Java 2 SDK 1.3.1_08         <ul> <li>(32 bit) and all later service packs of 1.3.1</li> <li>WebLogic Integration and WebLogic Portal are configured to use the Sun Java 2 SDK 1.3.1_08 with the Java HotSpot Server VM. For details, see "Using the HotSpot Virtual Machine" in "Performance Tuning" in "System Administration" in the WebLogic Portal Administration Guide at the following URL:</li> <li>http://e-docs.bea.com/wlp/docs70/admin/sysadmin.htm</li> </ul> </li> </ul> |  |  |  |  |
|                      | Client-only                                                                                                    |  |  |  |  |
|                      | Sun Java 2 SDK 1.4.1_02 (32 bit) with Java  HotSpot <sup>TM</sup> Client VM and all later service packs of  Supported only for WebLogic Server clients and the WebLogic Workshop IDE. Can be used to run WebLogic Server RMI or Web Services clients that remotely connect to a server running in a separate VM.                                                                                                    |  |  |  |  |
|                      | It is not supported by WebLogic Portal or WebLogic Integration clients and development tools. Is is also not supported by running server instances of WebLogic Serve or other WebLogic Platform components.                                                                                                    |  |  |  |  |
| Design and           | Supports WebLogic Server development tools.                                                                                                    |  |  |  |  |
| Development<br>Tools | For more information about WebLogic Platform design and development tools support, see "Supported Configurations for Design and Development Tools in Version 7.0 SP4" in Supported Configurations for WebLogic Platform 7.0.                                                                                                    |  |  |  |  |
| RAM                  | 512 MB required; 1 GB recommended                                                                                                    |  |  |  |  |
| Disk Space           | For any components of WebLogic Platform or for the full WebLogic Platform product, see Disk Space Requirements.                                                                                                    |  |  |  |  |
| Performance<br>Pack  | Included                                                                                                    |  |  |  |  |
| Node Manager         | Java                                                                                                    |  |  |  |  |

Table 3-1 Requirements for 7.0 SP4 on Sun Solaris 7 on SPARC (Continued)

| BEA jDrivers for<br>Oracle | For this Oracle Server version: | These Oracle jDriver shared libraries are supported:                                                        |
|----------------------------|---------------------------------|----------------------------------------------------------------------------------------------------|
|                            | Oracle 8.1.7                    | <ul><li>lib/solaris/oci817_8/libweblogicoci38.so</li><li>lib/solaris/oci817_8/libweblogicoxa38.so</li></ul> |
|                            | Oracle 9.0.1                    | <ul><li>lib/solaris/oci901_8/libweblogicoci38.so</li><li>lib/solaris/oci901_8/libweblogicoxa38.so</li></ul> |
|                            | Oracle 9.2.0                    | <ul><li>lib/solaris/oci920_8/libweblogicoci38.so</li><li>lib/solaris/oci920_8/libweblogicoxa38.so</li></ul> |

- The 7.3.4 jDriver for Oracle is not supported with JDK 1.3.1.
- Some Solaris JVMs report an incorrect IP number. The IP number reported for the machine is the first number in the /etc/hosts file. Unfortunately, this number is frequently 127.0.0.1, the standard loopback network address for the machine. This problem affects licenses granted for specific IP numbers. We have also observed this problem in a cluster where an HTTP request is passed by a Web server or another WebLogic Server via the HttpClusterServlet, to a WebLogic Server running on a Solaris machine with this configuration problem. The 127.0.0.1 IP number is carried with the server's response.

To determine whether you have this problem on your Solaris computer, run the following command:

```
java utils.netAddresses
```

If you see 127.0.0.1 in the output, ask the system administrator to move the computer's network IP address to the beginning of the /etc/hosts file.

- For information about suggested values for some Solaris TCP and VM-related tunable parameters, see "Operating System Tuning" in *BEA WebLogic Server 7.0 Performance and Tuning*.
- If you have problems with OutOfMemory errors and the JVM crashing with JDK 1.3, try setting: -XX:MaxPermSize=128m. For WebLogic Integration, use the following setting: -XX:MaxPermSize=256m.

For more information about known issues with any components of this release, see the appropriate *Release Notes* document. For a complete list of *Release Notes* supporting WebLogic Platform 7.0, see:

# Sun Solaris 7 on SPARC with WebLogic Server 7.0 SP3

#### **Product Components Supported on this Configuration**

|                   | WebLogic Server | WebLogic Workshop | WebLogic Integration | WebLogic Portal |
|-------------------|-----------------|-------------------|----------------------|-----------------|
| Run-time          | 4               | 4                 | ×                    | ×               |
| Design/Dev Tools* | 4               | ×                 | ×                    | ×               |

<sup>\*</sup> For design and development tools support, see the "Configuration Requirements" section below.

✓ Supported

Not supported

**Note:** On December 31, 2005, BEA will end support for WebLogic Platform 7.0 on Solaris 7 configurations. BEA recommends that all customers currently running WebLogic Platform 7.0 on Solaris 7 upgrade to a version of Solaris for which support will be continued.

This section provides the following information:

- Configuration Requirements
- Known Issues

## Related Information

 For information about supported database configurations, Web servers, and browsers, plus support for interoperability tools and WebLogic Platform product support information, see WebLogic Platform 7.0 Supported Configurations.

- For details about Sun Solaris 7, visit Sun's Solaris Web page at: http://www.sun.com/solaris.
- For Sun's support services information site, see <a href="http://www.sun.com/service/support">http://www.sun.com/service/support</a>. If you have a support contract for the use of Solaris platforms, you may be able to obtain support for general Java issues (for example, JVM problems).
- You can run WebLogic software on Solaris using the SDK available from Sun Microsystems at: http://java.sun.com/products/?frontpage-main. BEA recommends using the latest available versions of the JVMs supported by BEA, except where noted otherwise in our *Supported Configurations* document.

Table 4-1 Requirements for 7.0 SP3 on Sun Solaris 7 on SPARC

| Operating<br>System Version<br>and Patches             | Solaris 7                                                                                                |                                                                                                    |
|--------------------------------------------------------|----------------------------------------------------------------------------------------------------|----------------------------------------------------------------------------------------------------|
| Chip<br>Architecture and<br>Minimum<br>Processor Speed | UltraSPARC (168 MHz)                                                                                     |                                                                                                    |
| SDK                                                    | Fully-supported                                                                                          |                                                                                                    |
|                                                        | Sun Java 2 SDK 1.3.1_08<br>(32 bit) and all later<br>service packs of 1.3.1                              | Supports the Java HotSpot™ Client and Server VMs                                                                                                    |
|                                                        | Client-only                                                                                              |                                                                                                    |
|                                                        | Sun Java 2 SDK 1.4.1_02 (32 bit) with Java HotSpot <sup>™</sup> Client VM and all later service packs of | Supported only for WebLogic Server clients and the<br>WebLogic Workshop IDE. Can be used to run WebLogic<br>Server RMI or Web Services clients that remotely connect<br>to a server running in a separate VM.         |
|                                                        | 1.4.1                                                                                                    | It is not supported by WebLogic Portal or WebLogic<br>Integration clients and development tools. Is is also not<br>supported by running server instances of WebLogic Server<br>or other WebLogic Platform components. |

Table 4-1 Requirements for 7.0 SP3 on Sun Solaris 7 on SPARC (Continued)

| Design and<br>Development<br>Tools | Supports WebLogic Server development tools.                                                                     |                                                                                                    |  |  |
|------------------------------------|----------------------------------------------------------------------------------------------------|----------------------------------------------------------------------------------------------------|--|--|
| RAM                                | 512 MB required; 1 GB r                                                                                         | ecommended                                                                                                  |  |  |
| Disk Space                         | For any components of WebLogic Platform or for the full WebLogic Platform product, see Disk Space Requirements. |                                                                                                    |  |  |
| Performance<br>Pack                | Included                                                                                                    |                                                                                                    |  |  |
| Node Manager                       | Java                                                                                                    |                                                                                                    |  |  |
| BEA jDrivers for<br>Oracle         | For this Oracle client The following shared libraries are provided: version:                                    |                                                                                                    |  |  |
|                                    | Oracle 8.1.7                                                                                                    | <ul><li>lib/solaris/oci817_8/libweblogicoci38.so</li><li>lib/solaris/oci817_8/libweblogicoxa38.so</li></ul> |  |  |
|                                    | Oracle 9.0.1                                                                                                    | <ul><li>lib/solaris/oci901_8/libweblogicoci38.so</li><li>lib/solaris/oci901_8/libweblogicoxa38.so</li></ul> |  |  |
|                                    | Oracle 9.2.0                                                                                                    | <ul><li>lib/solaris/oci920_8/libweblogicoci38.so</li><li>lib/solaris/oci920_8/libweblogicoxa38.so</li></ul> |  |  |

- The 7.3.4 jDriver for Oracle is not supported with JDK 1.3.1.
- Some Solaris JVMs report an incorrect IP number. The IP number reported for the machine is the first number in the /etc/hosts file. Unfortunately, this number is frequently 127.0.0.1, the standard loopback network address for the machine. This problem affects licenses granted for specific IP numbers. We have also observed this problem in a cluster where an HTTP request is passed by a Web server or another WebLogic Server via the HttpClusterServlet, to a WebLogic Server running on a Solaris machine with this configuration problem. The 127.0.0.1 IP number is carried with the server's response.

To determine whether you have this problem on your Solaris computer, run the following command:

java utils.netAddresses

If you see 127.0.0.1 in the output, ask the system administrator to move the computer's network IP address to the beginning of the /etc/hosts file.

- For information about suggested values for some Solaris TCP and VM-related tunable parameters, see "Operating System Tuning" in *BEA WebLogic Server 7.0 Performance and Tuning*.
- If you have problems with OutOfMemory errors and the JVM crashing with JDK 1.3, try setting: -XX:MaxPermSize=128m. For WebLogic Integration, use the following setting: -XX:MaxPermSize=256m.

For more information about known issues with any components of this release, see the appropriate *Release Notes* document. For a complete list of *Release Notes* supporting WebLogic Platform 7.0, see:

#### **Product Components Supported on this Configuration**

|                   | WebLogic Server | WebLogic Workshop | WebLogic Integration | WebLogic Portal |
|-------------------|-----------------|-------------------|----------------------|-----------------|
| Run-time          | 1               | 4                 | 1                    | 4               |
| Design/Dev Tools* | 4               | ×                 | ×                    | ×               |

<sup>\*</sup> For design and development tools support, see the "Configuration Requirements" section below.

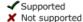

**Note:** On December 31, 2005, BEA will end support for WebLogic Platform 7.0 on Solaris 7 configurations. BEA recommends that all customers currently running WebLogic Platform 7.0 on Solaris 7 upgrade to a version of Solaris for which support will be continued.

This section provides the following information:

- Configuration Requirements
- Known Issues

## Related Information

• For information about supported database configurations, Web servers, and browsers, plus support for interoperability tools and WebLogic Platform product support information, see *WebLogic Platform 7.0 Supported Configurations*.

- For details about Sun Solaris 7, visit Sun's Solaris Web page at: http://www.sun.com/solaris.
- For Sun's support services information site, see <a href="http://www.sun.com/service/support">http://www.sun.com/service/support</a>. If you have a support contract for the use of Solaris platforms, you may be able to obtain support for general Java issues (for example, JVM problems).
- You can run WebLogic software on Solaris using the SDK available from Sun Microsystems at: http://java.sun.com/products/?frontpage-main. BEA recommends using the latest available versions of the JVMs supported by BEA, except where noted otherwise in our *Supported Configurations* document.

Table 5-1 Requirements for 7.0 SP2 on Sun Solaris 7 on SPARC

| Operating<br>System Version<br>and Patches             | Solaris 7            |
|--------------------------------------------------------|----------------------|
| Chip<br>Architecture and<br>Minimum<br>Processor Speed | UltraSPARC (168 MHz) |

Table 5-1 Requirements for 7.0 SP2 on Sun Solaris 7 on SPARC (Continued)

| SDK                  | Fully-supported                                                                                                    |  |  |  |
|----------------------|----------------------------------------------------------------------------------------------------|--|--|--|
|                      | <ul> <li>Sun Java 2 SDK         <ol> <li>1.3.1_06 (32-bit)</li> <li>and all later service packs of 1.3.1</li> </ol> </li> <li>WebLogic Integration and WebLogic Portal are configured to use the Sun Java 2 SDK 1.3.1_06 with the Java HotSpot Server VM. For details, see "Using the HotSpot Virtual Machine" in "Performance Tuning" in "System Administration" in the WebLogic Portal Administration Guide at the following URL:         <ol></ol></li></ul> |  |  |  |
|                      | Client JVM                                                                                                    |  |  |  |
|                      | Sun Java 2 SDK  1.4.1 (32-bit) with  Java HotSpot <sup>TM</sup> Client VM and all later service packs of  Supported only for WebLogic Server clients and the WebLogic Workshop IDE. Can be used to run WebLogic Server RMI or Web Services clients that remotely connect to a server running in a separate VM.  It is not supported by WebLogic Portal or WebLogic                                                                                              |  |  |  |
|                      | 1.4.1 Integration clients and development tools. Is is also not supported by running server instances of WebLogic Server or other WebLogic Platform components.                                                                                                    |  |  |  |
| Design and           | Supports WebLogic Server development tools.                                                                                                    |  |  |  |
| Development<br>Tools | For more information about WebLogic Platform design and development tools support, see "Supported Configurations for Design and Development Tools in Version 7.0 SP2" in Supported Configurations for WebLogic Platform 7.0.                                                                                                    |  |  |  |
| RAM                  | 512 MB required; 1 GB recommended                                                                                                    |  |  |  |
| Disk Space           | For any components of WebLogic Platform or for the full WebLogic Platform product, see Disk Space Requirements.                                                                                                    |  |  |  |
| Performance<br>Pack  | Included                                                                                                    |  |  |  |
| Node Manager         | Java                                                                                                    |  |  |  |

Table 5-1 Requirements for 7.0 SP2 on Sun Solaris 7 on SPARC (Continued)

| BEA jDrivers for<br>Oracle | For this Oracle client version: | The following shared libraries are provided:                                                                |
|----------------------------|---------------------------------|----------------------------------------------------------------------------------------------------|
|                            | Oracle 8.1.7                    | <ul><li>lib/solaris/oci817_8/libweblogicoci38.so</li><li>lib/solaris/oci817_8/libweblogicoxa38.so</li></ul> |
|                            | Oracle 9.0.1                    | <ul><li>lib/solaris/oci901_8/libweblogicoci38.so</li><li>lib/solaris/oci901_8/libweblogicoxa38.so</li></ul> |
|                            | Oracle 9.2.0                    | <ul><li>lib/solaris/oci920_8/libweblogicoci38.so</li><li>lib/solaris/oci920_8/libweblogicoxa38.so</li></ul> |

- The 7.3.4 jDriver for Oracle is not supported with JDK 1.3.1.
- Some Solaris JVMs report an incorrect IP number. The IP number reported for the machine is the first number in the /etc/hosts file. Unfortunately, this number is frequently 127.0.0.1, the standard loopback network address for the machine. This problem affects licenses granted for specific IP numbers. We have also observed this problem in a cluster where an HTTP request is passed by a Web server or another WebLogic Server via the HttpClusterServlet, to a WebLogic Server running on a Solaris machine with this configuration problem. The 127.0.0.1 IP number is carried with the server's response.

To determine whether you have this problem on your Solaris computer, run the following command:

```
java utils.netAddresses
```

If you see 127.0.0.1 in the output, ask the system administrator to move the computer's network IP address to the beginning of the /etc/hosts file.

- For information about suggested values for some Solaris TCP and VM-related tunable parameters, see "Operating System Tuning" in *BEA WebLogic Server 7.0 Performance and Tuning*.
- If you have problems with OutOfMemory errors and the JVM crashing with JDK 1.3, try setting: -XX:MaxPermSize=128m. For WebLogic Integration, use the following setting: -XX:MaxPermSize=256m.

For more information about known issues with any components of this release, see the appropriate *Release Notes* document. For a complete list of *Release Notes* supporting WebLogic Platform 7.0, see:

#### **Product Components Supported on this Configuration**

|                   | WebLogic Server | WebLogic Workshop | WebLogic Integration | WebLogic Portal |
|-------------------|-----------------|-------------------|----------------------|-----------------|
| Run-time          | 1               | 4                 | 1                    | 4               |
| Design/Dev Tools* | 4               | ×                 | ×                    | ×               |

<sup>\*</sup> For design and development tools support, see the "Configuration Requirements" section below.

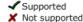

**Note:** On December 31, 2005, BEA will end support for WebLogic Platform 7.0 on Solaris 7 configurations. BEA recommends that all customers currently running WebLogic Platform 7.0 on Solaris 7 upgrade to a version of Solaris for which support will be continued.

This section provides the following information:

- Configuration Requirements
- Known Issues

## Related Information

• For information about supported database configurations, Web servers, and browsers, plus support for interoperability tools and WebLogic Platform product support information, see *WebLogic Platform 7.0 Supported Configurations*.

- For details about Sun Solaris 7, visit Sun's Solaris Web page at: http://www.sun.com/solaris.
- For Sun's support services information site, see <a href="http://www.sun.com/service/support">http://www.sun.com/service/support</a>. If you have a support contract for the use of Solaris platforms, you may be able to obtain support for general Java issues (for example, JVM problems).
- You can run WebLogic software on Solaris using the SDK available from Sun Microsystems at: http://java.sun.com/products/?frontpage-main. BEA recommends using the latest available versions of the JVMs supported by BEA, except where noted otherwise in our *Supported Configurations* document.

Table 6-1 Requirements for 7.0 SP1 on Sun Solaris 7 on SPARC

| Operating<br>System Version<br>and Patches             | Solaris 7            | If you are planning to use the Sun Java 2 SDK 1.3.1_03 with the Solaris operating system, you must install the latest Sun Java 2 SDK 1.3.1_03 patches. For additional information, see: |
|--------------------------------------------------------|----------------------|----------------------------------------------------------------------------------------------------|
|                                                        |                      | http://java.sun.com/j2se/1.3/install-solaris-patches.html                                                                                                    |
| Chip<br>Architecture and<br>Minimum<br>Processor Speed | UltraSPARC (168 MHz) |                                                                                                    |

Table 6-1 Requirements for 7.0 SP1 on Sun Solaris 7 on SPARC (Continued)

| SDK                        | Sun Java 2 SDK 1.3.1_03 (32-bit) and all later                                                                  | • Bundled with WebLogic Platform 7.0 SP1 and installed, automatically, under the BEA Home directory.                                                                                                    |  |
|----------------------------|----------------------------------------------------------------------------------------------------|----------------------------------------------------------------------------------------------------|--|
|                            | service packs of 1.3.1                                                                                          | • Supports the Java HotSpot <sup>TM</sup> Client and Server VMs                                                                                                    |  |
|                            |                                                                                                    | • WebLogic Integration and WebLogic Portal are configured to use the Sun Java 2 SDK 1.3.1 with the Java HotSpot Server VM. For details, see "Using the HotSpot Virtual Machine" in "Performance Tuning" in "System Administration" in the WebLogic Portal Administration Guide at the following URL:  http://e-docs.bea.com/wlp/docs70/admin/sysadmin.htm |  |
|                            | Sun Java 2 SDK 1.3.1_04                                                                                         | Supported on WebLogic Server and WebLogic Portal only.                                                                                                    |  |
|                            | Sun Java 2 SDK 1.3.1_06                                                                                         | Supported on WebLogic Server only.                                                                                                    |  |
| Design and                 | Supports WebLogic Serve                                                                                         | r development tools.                                                                                                    |  |
| Development<br>Tools       | "Supported Configurations                                                                                       | at WebLogic Platform design and development tools support, see s for Design and Development Tools in Version 7.0 SP1" in for WebLogic Platform 7.0.                                                                                                    |  |
| RAM                        | 512 MB required; 1 GB recommended                                                                               |                                                                                                    |  |
| Disk Space                 | For any components of WebLogic Platform or for the full WebLogic Platform product, see Disk Space Requirements. |                                                                                                    |  |
| Performance<br>Pack        | Included                                                                                                    |                                                                                                    |  |
| Node Manager               | Java                                                                                                    |                                                                                                    |  |
| BEA jDrivers for<br>Oracle | For this Oracle client version:                                                                                 | The following shared libraries are provided:                                                                                                    |  |
|                            | Oracle 8.1.7                                                                                                    | • lib/solaris/oci817_8/libweblogicoci38.sc                                                                                                    |  |
|                            |                                                                                                    | • lib/solaris/oci817_8/libweblogicoxa38.sc                                                                                                    |  |
|                            | Oracle 9.0.1                                                                                                    | • lib/solaris/oci901_8/libweblogicoci38.sc                                                                                                    |  |
|                            |                                                                                                    | • lib/solaris/oci901_8/libweblogicoxa38.sc                                                                                                    |  |
|                            | Oracle 9.2.0                                                                                                    | • lib/solaris/oci920_8/libweblogicoci38.so                                                                                                    |  |
|                            | (Requires Sun Java 2 SDK 1.3.1_04 and higher)                                                                   | • lib/solaris/oci920_8/libweblogicoxa38.sc                                                                                                    |  |

- The 7.3.4 jDriver for Oracle is not supported with JDK 1.3.1.
- Some Solaris JVMs report an incorrect IP number. The IP number reported for the machine is the first number in the /etc/hosts file. Unfortunately, this number is frequently 127.0.0.1, the standard loopback network address for the machine. This problem affects licenses granted for specific IP numbers. We have also observed this problem in a cluster where an HTTP request is passed by a Web server or another WebLogic Server via the HttpClusterServlet, to a WebLogic Server running on a Solaris machine with this configuration problem. The 127.0.0.1 IP number is carried with the server's response.

To determine whether you have this problem on your Solaris computer, run the following command:

```
java utils.netAddresses
```

If you see 127.0.0.1 in the output, ask the system administrator to move the computer's network IP address to the beginning of the /etc/hosts file.

- For information about suggested values for some Solaris TCP and VM-related tunable parameters, see "Operating System Tuning" in *BEA WebLogic Server 7.0 Performance and Tuning*.
- If you have problems with OutOfMemory errors and the JVM crashing with JDK 1.3, try setting: -XX:MaxPermSize=128m. For WebLogic Integration, use the following setting: -XX:MaxPermSize=256m.

For more information about known issues with any components of this release, see the appropriate *Release Notes* document. For a complete list of *Release Notes* supporting WebLogic Platform 7.0, see:

# Sun Solaris 7 on SPARC with WebLogic Platform 7.0

#### **Product Components Supported on this Configuration**

|                   | WebLogic Server | WebLogic Workshop | WebLogic Integration | WebLogic Portal |
|-------------------|-----------------|-------------------|----------------------|-----------------|
| Run-time          | 1               | 4                 | 1                    | 4               |
| Design/Dev Tools* | 4               | ×                 | ×                    | ×               |

<sup>\*</sup> For design and development tools support, see the "Configuration Requirements" section below.

✓ Supported

Not supported

**Notes:** The version of WebLogic Server included with WebLogic Platform 7.0 GA is version 7.0.0.1. It contains updates to the WebLogic Server 7.0 GA version (7.0.0.0). Support information that applies only to WebLogic Server 7.0 GA is identified below.

On December 31, 2005, BEA will end support for WebLogic Platform 7.0 on Solaris 7 configurations. BEA recommends that all customers currently running WebLogic Platform 7.0 on Solaris 7 upgrade to a version of Solaris for which support will be continued.

This section provides the following information:

- Configuration Requirements
- Known Issues

## **Related Information**

- For information about supported database configurations, Web servers, and browsers, plus support for interoperability tools and WebLogic Platform product support information, see *WebLogic Platform 7.0 Supported Configurations*.
- For details about Sun Solaris 7, visit Sun's Solaris Web page at: http://www.sun.com/solaris.
- For Sun's support services information site, see <a href="http://www.sun.com/service/support">http://www.sun.com/service/support</a>. If you have a support contract for the use of Solaris platforms, you may be able to obtain support for general Java issues (for example, JVM problems).
- You can run WebLogic software on Solaris using the SDK available from Sun Microsystems at: http://java.sun.com/products/?frontpage-main. BEA recommends using the latest available versions of the JVMs supported by BEA, except where noted otherwise in our *Supported Configurations* document.

Table 7-1 Requirements for WebLogic Platform 7.0 on Sun Solaris 7 on SPARC

| Operating<br>System Version<br>and Patches             | Solaris 7         | If you are planning to use the Sun Java 2 SDK 1.3.1_03 with the Solaris operating system, you must install the latest Sun Java 2 SDK 1.3.1_03 patches. For additional information, see: http://java.sun.com/j2se/1.3/install-solaris-patches.html. |
|--------------------------------------------------------|-------------------|----------------------------------------------------------------------------------------------------|
| Chip<br>Architecture and<br>Minimum<br>Processor Speed | UltraSPARC (168 M | MHz)                                                                                                    |

Table 7-1 Requirements for WebLogic Platform 7.0 on Sun Solaris 7 on SPARC (Continued)

| SDK                        | Sun Java 2 SDK<br>1.3.1_03 (32-bit)                                                                                                    | Bundled with BEA WebLogic Platform and installed,<br>automatically, under the BEA Home directory.                                                                                                    |  |
|----------------------------|----------------------------------------------------------------------------------------------------|----------------------------------------------------------------------------------------------------|--|
|                            |                                                                                                    | • Supports the Java HotSpot™ Client and Server VMs.                                                                                                    |  |
|                            |                                                                                                    | • WebLogic Integration and WebLogic Portal are configured to use the Sun Java 2 SDK 1.3.1 with the Java HotSpot Server VM. For details, see "Using the HotSpot Virtual Machine" in "Performance Tuning" in "System Administration" in the WebLogic Portal Administration Guide at the following URL: http://e-docs.bea.com/wlp/docs70/admin/sysadmin.htm |  |
|                            | Sun Java 2 SDK                                                                                                    | Supported only on WebLogic Server 7.0 GA.                                                                                                    |  |
|                            | 1.3.1_02 (32-bit)<br>and all later service<br>packs of 1.3.1                                                                                                    | • Supports the Java HotSpot <sup>TM</sup> Client and Server VMs.                                                                                                    |  |
| Design and                 | Supports WebLogic Server development tools.  For more information about WebLogic Platform design and development tools support, see "Supported Configurations for Design and Development Tools in Version 7.0 GA" in Supported Configurations for WebLogic Platform 7.0. |                                                                                                    |  |
| Development<br>Tools       |                                                                                                    |                                                                                                    |  |
| RAM                        | 512 MB required; 1 GB recommended                                                                                                    |                                                                                                    |  |
| Disk Space                 | For any components of WebLogic Platform or for the full WebLogic Platform product, see Disk Space Requirements.                                                                                                    |                                                                                                    |  |
| Performance<br>Pack        | Included                                                                                                    |                                                                                                    |  |
| Node Manager               | Java                                                                                                    |                                                                                                    |  |
| BEA jDrivers for<br>Oracle | For this Oracle client version:                                                                                                    | The following shared libraries are provided:                                                                                                    |  |
|                            | Oracle 8.1.7                                                                                                    | • lib/solaris/oci817_8/libweblogicoci38.so                                                                                                    |  |
|                            |                                                                                                    | • lib/solaris/oci817_8/libweblogicoxa38.so                                                                                                    |  |
|                            | Oracle 9.0.1                                                                                                    | • lib/solaris/oci901_8/libweblogicoci38.so                                                                                                    |  |
|                            |                                                                                                    | • lib/solaris/oci901 8/libweblogicoxa38.so                                                                                                    |  |

- The 7.3.4 jDriver for Oracle is not supported with JDK 1.3.1.
- Some Solaris JVMs report an incorrect IP number. The IP number reported for the machine is the first number in the /etc/hosts file. Unfortunately, this number is frequently 127.0.0.1, the standard loopback network address for the machine. This problem affects licenses granted for specific IP numbers. We have also observed this problem in a cluster where an HTTP request is passed by a Web server or another WebLogic Server via the HttpClusterServlet, to a WebLogic Server running on a Solaris machine with this configuration problem. The 127.0.0.1 IP number is carried with the server's response.

To determine whether you have this problem on your Solaris computer, run the following command:

```
java utils.netAddresses
```

If you see 127.0.0.1 in the output, ask the system administrator to move the computer's network IP address to the beginning of the /etc/hosts file.

- For information about suggested values for some Solaris TCP and VM-related tunable parameters, see "Operating System Tuning" in *BEA WebLogic Server 7.0 Performance and Tuning*.
- If you have problems with OutOfMemory errors and the JVM crashing with JDK 1.3, try setting: -XX:MaxPermSize=128m. For WebLogic Integration, use the following setting: -XX:MaxPermSize=256m.

For more information about known issues with any components of this release, see the appropriate *Release Notes* document. For a complete list of *Release Notes* supporting WebLogic Platform 7.0, see: